#### New CoAP Block-Wise Transfer Options draft-bosh-core-new-block CoRE virtual interim 13th May 2020

**Mohamed Boucadair Jon Shallow**

#### DOTS Use Case Example Environment

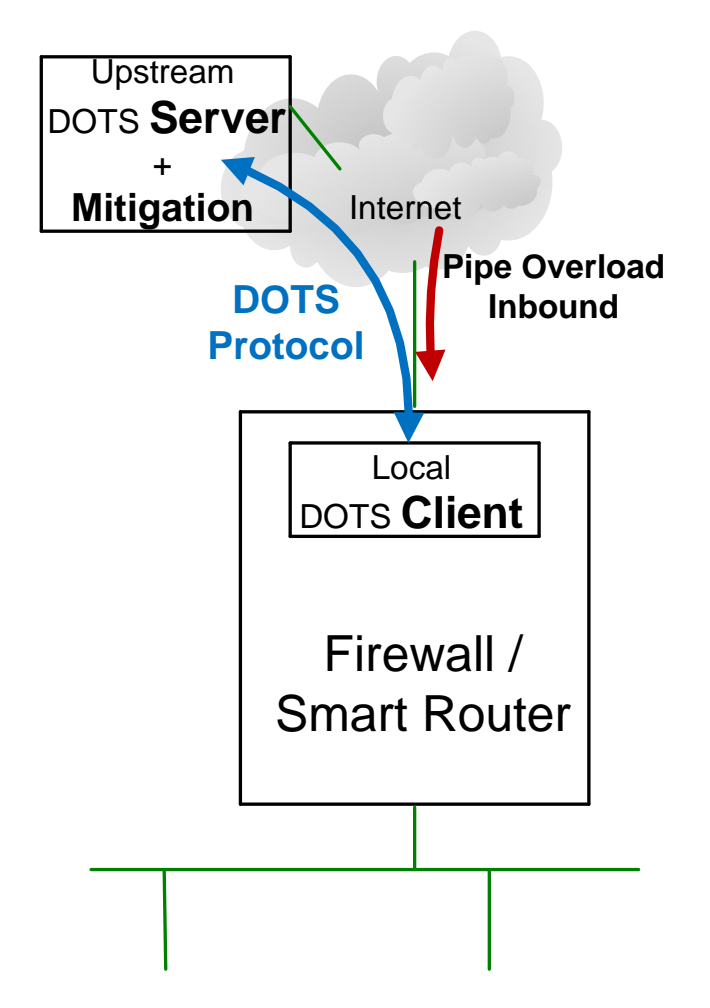

- DDoS Open Threat Signalling (DOTS)
- DOTS: App CBOR CoAP DTLS IP
- Client requests mitigation (NON)
- Server updates with simple DOTS mitigation status (NON)
- Inbound Pipe Overload
	- Clients Can still request mitigations
	- Mitigation should be able to control pipe overload

### DOTS General Operation

- Configuration
	- Confirmable
	- Peace Time
- Mitigation Requests / Responses
	- Non Confirmable
	- Single Packets contain all the information
	- Works with response packet loss
		- E.g. Request Mitigate traffic to IP W.X.Y.Z/32
		- Status updates may get lost
- Application Heartbeats
	- Non Confirmable
	- Initiated separately by Client and Server
	- Server can detect Client alive at all times
	- $-$  Client continues, even if no Server traffic seen  $\overline{\phantom{a}}$

## DOTS Telemetry

- DDoS Telemetry information both ways
	- (Smart) Client -> Server (PUT)
	- Server -> Client (GET)
- Data likely larger than Single Packet
- Without Packet Loss
	- BLOCK1 and BLOCK2 fine (Non Confirmable)
- With Packet Loss (usually Server -> Client)
	- Next BLOCK1 response lost
	- Next BLOCK2 packet request lost
	- All stalls even when using Non Confirmable

### Oversized Packet Handling

#### • Use IP Fragmentation

- Requires large receipt buffers
- Unable to recover missing fragments
- Application break up data into Chunks
	- YANG <anydata> requires chunk to be full JSON as per RFC7951
	- How to break data down to minimize no of chunks
- Use BLOCK1 and BLOCK2: Has limitations
	- Performance (symmetric traffic requires 'ACK' before next block is sent)
	- Handling lossy environments

# CoAP Options BLOCK3 and BLOCK4

- Same as BLOCK1 and BLOCK2 with additions
- All Blocks sent before 'ACK' required
	- Similar to using fragmented IP packets
	- NSTART needs to be increased if CONfirmable
- Missing Blocks can be re-requested
- Each set of Blocks have same Block ID (BID) for reassembly
	- Could use ETag for BID, but RFC7252 says: "*An entity-tag is intended for use as a resource-local identifier for differentiating between representations of the same resource*"

# BLOCK1 vs. BLOCK3

- BLOCK1
	- If NON and no response, limited to PROBING\_RATE (1 Byte/sec)
- BLOCK3
	- "Body" of data subject to PROBING\_RATE
		- Higher transmit rate for "body" with multiple blocks as all sent with no waiting
- Both can utilize 4.08 for missing blocks
- 4.08 needs to be extended to include array of missing blocks in response (using repeat option with BLOCK3?)

## BLOCK2 vs. BLOCK4

- BLOCK2
	- Server has to wait for next block request
	- Copy of "body" maintained for EXCHANGE\_LIFETIME
- BLOCK4
	- Entire set of Blocks for "body" can be sent without waiting
	- Higher performance (negligible waits between blocks arriving at Client)
	- A Client can indicate multiple blocks are missing
	- Server can 'delete' "body" on successful receipt
	- Caches can keep data at Block and / or "body" level

# BLOCK3 & BLOCK4 Tokens

- How should Tokens be handled
	- Set of Block4 responses (same BID) tokens all the same?
	- Affect on Proxies
- RFC7252 5.4.1:

*"The Token is used to match a response with a request." "A token is intended for use as a client-local identifier"*

• RFC7641 4.2:

*"Each such notification response (including the initial response) MUST echo the token specified by the client in the GET request."*

#### • RFC7959 3.4:

*"requests for additional blocks cannot make use of the token of the Observation relationship"*

#### Next Steps

- RFC 8613 OSCORE implications
- Further discussion

# Thank You

#### Appendix

#### Example of Mitigation Status with Telemetry

```
 "ietf-dots-signal-channel:mitigation-scope": {
       "scope": [
\{ "mid": 12332,
          "mitigation-start": "1507818434",
          "alias-name": [
            "https1",
            "https2"
          ],
           "lifetime": 1600,
          "status": "attack-successfully-mitigated",
          "bytes-dropped": "134334555",
          "bps-dropped": "43344",
          "pkts-dropped": "333334444",
          "pps-dropped": "432432",
          "ietf-dots-telemetry:total-attack-traffic": [
 {
              "ietf-dots-telemetry:unit": "megabit-ps",
              "ietf-dots-telemetry:mid-percentile-g": "900"
 }
 ],
          "ietf-dots-telemetry::attack-detail": [
 {
              "ietf-dots-telemetry:vendor-id": 1234,
              "ietf-dots-telemetry:attack-id": 77,
              "ietf-dots-telemetry:source-count": {
                "ietf-dots-telemetry:peak-g": "10000"
 }
 }
 ]
 }
 ]
 }
```
{

}

#### Example of DOTS Telemetry

```
 "ietf-dots-telemetry:telemetry": {
       "pre-or-ongoing-mitigation": [
\{ "tmid": 123,
          "target": {
            "target-prefix": [
             "2001:db8::1/128"
 ]
          },
          "target-protocol": [
            17
          ],
          "total-attack-traffic": [
 {
             "unit": "megabit-ps",
             "mid-percentile-g": "900"
 }
          ],
          "attack-detail": [
 {
             "vendor-id": 1234,
             "attack-id": 77,
             "start-time": "1957818434",
             "attack-severity": "high"
 }
 ]
 }
 ]
 }
 }
```
{